# 4.6: Ambiguity of Grammars

In this section, we say what it means for a grammar to be ambiguous. We also give a straightforward method for disambiguating grammars for languages with operators of various precedences and associativities, and consider an efficient parsing algorithm for such disambiguated grammars.

#### Motivating Example

Suppose  $G$  is our grammar of arithmetic expressions:

#### $E \rightarrow E\langle \text{plus} \rangle E | E\langle \text{times} \rangle E | \langle \text{openPar} \rangle E\langle \text{closPar} \rangle | \langle \text{id} \rangle.$

Question: are there multiple ways of parsing the string  $\langle id \rangle \langle times \rangle \langle id \rangle \langle plus \rangle \langle id \rangle$  according to this grammar? Answer:

#### Motivating Example

Suppose  $G$  is our grammar of arithmetic expressions:

 $E \rightarrow E\langle \text{plus} \rangle E | E\langle \text{times} \rangle E | \langle \text{openPar} \rangle E\langle \text{closPar} \rangle | \langle \text{id} \rangle.$ 

Question: are there multiple ways of parsing the string  $\langle id \rangle \langle times \rangle \langle id \rangle \langle plus \rangle \langle id \rangle$  according to this grammar? Answer: Yes:

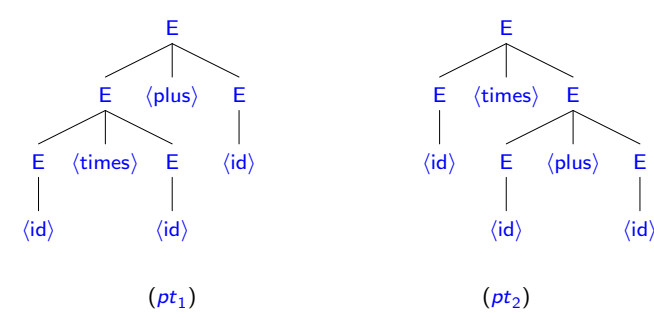

# Definition

In  $\rho t_1$ , multiplication has higher precedence than addition; in  $\rho t_2$ , the situation is reversed. Because there are multiple ways of parsing this string, we say that our grammar is "ambiguous". A grammar  $G$  is *ambiguous* iff there is a  $w \in (\mathsf{alphabet}\ G)^*$  such that w is the yield of multiple valid parse trees for  $G$  whose root labels are  $s_G$ ; otherwise, G is unambiguous.

The grammar

#### $A \rightarrow \%$  | 0A1A | 1A0A

is a grammar generating all elements of  $\{0,1\}^*$  with a **diff** of 0, for the **diff** function such that  $\text{diff } 0 = -1$  and  $\text{diff } 1 = 1$ . It is

The grammar

#### $A \rightarrow \%$  | 0A1A | 1A0A

is a grammar generating all elements of  $\{0,1\}^*$  with a **diff** of 0, for the **diff** function such that  $\text{diff } 0 = -1$  and  $\text{diff } 1 = 1$ .

It is ambiguous as, e.g., 0101 can be parsed as  $0\frac{0}{1}(01)$  or  $0(10)1%$ .

The grammar

#### $A \rightarrow \%$  | 0A1A | 1A0A

is a grammar generating all elements of  $\{0,1\}^*$  with a **diff** of 0, for the **diff** function such that **diff**  $0 = -1$  and **diff**  $1 = 1$ .

It is ambiguous as, e.g.,  $0101$  can be parsed as  $0\frac{0}{0}1(01)$  or  $0(10)1\%$ .

In Section 4.5, we saw another grammar for this language:

 $A \rightarrow \%$  | 0BA | 1CA,  $B \rightarrow 1$  | 0BB,  $C \rightarrow 0$  | 1CC,

which turns out to be

4 / 16

The grammar

#### $A \rightarrow \%$  | 0A1A | 1A0A

is a grammar generating all elements of  $\{0,1\}^*$  with a **diff** of 0, for the **diff** function such that **diff**  $0 = -1$  and **diff**  $1 = 1$ .

It is ambiguous as, e.g.,  $0101$  can be parsed as  $0\frac{0}{0}1(01)$  or  $0(10)1\%$ .

In Section 4.5, we saw another grammar for this language:

 $A \rightarrow \%$  | 0BA | 1CA,  $B \rightarrow 1$  | 0BB,  $C \rightarrow 0$  | 1CC,

which turns out to be unambiguous.

Not every ambiguous grammar can be turned into an equivalent unambiguous one. However, we can use a simple technique to disambiguate our grammar of arithmetic expressions, and this technique works for many commonly occurring grammars involving operators of various precedences and associativities.

Since there are two binary operators in our language of arithmetic expressions, we have to decide:

Not every ambiguous grammar can be turned into an equivalent unambiguous one. However, we can use a simple technique to disambiguate our grammar of arithmetic expressions, and this technique works for many commonly occurring grammars involving operators of various precedences and associativities.

Since there are two binary operators in our language of arithmetic expressions, we have to decide:

• whether multiplication has higher or lower precedence than addition; and

Not every ambiguous grammar can be turned into an equivalent unambiguous one. However, we can use a simple technique to disambiguate our grammar of arithmetic expressions, and this technique works for many commonly occurring grammars involving operators of various precedences and associativities.

Since there are two binary operators in our language of arithmetic expressions, we have to decide:

- whether multiplication has higher or lower precedence than addition; and
- whether multiplication and addition are left or right associative.

Not every ambiguous grammar can be turned into an equivalent unambiguous one. However, we can use a simple technique to disambiguate our grammar of arithmetic expressions, and this technique works for many commonly occurring grammars involving operators of various precedences and associativities.

Since there are two binary operators in our language of arithmetic expressions, we have to decide:

- whether multiplication has higher or lower precedence than addition; and
- whether multiplication and addition are left or right associative.

As usual, we'll make multiplication have higher precedence than addition, and let addition and multiplication be left associative.

As a first step towards disambiguating our grammar, we can form a new grammar with the three variables:  $E$  (expressions),  $T$ (terms) and  $\overline{F}$  (factors), start variable  $\overline{E}$  and productions:

```
E \rightarrow T \mid E\langle \text{plus} \rangle E,
T \rightarrow F | T \langle times \rangle T,
F \rightarrow \langle id \rangle | \langle openPar \rangle E \langle closPar \rangle.
```
The idea is that the lowest precedence operator "lives" at the highest level of the grammar, that the highest precedence operator lives at the middle level of the grammar, and that the basic expressions, including the parenthesized expressions, live at the lowest level of the grammar.

Now, there is only one way to parse the string  $\langle id \rangle \langle times \rangle \langle id \rangle \langle plus \rangle \langle id \rangle$ , since, if we begin by using the production  $E \rightarrow T$ , our yield will only include a  $\langle$ plus) if this symbol occurs within parentheses.

If we had more levels of precedence in our language, we would simply add more levels to our grammar.

On the other hand, there are still two ways of parsing the string  $\langle id \rangle \langle plus \rangle \langle id \rangle \langle plus \rangle \langle id \rangle$ : with left associativity or right associativity.

To finish disambiguating our grammar, we must break the symmetry of the right-sides of the productions

> $E \rightarrow E$ (plus) $E$ ,  $T \rightarrow T \langle \text{times} \rangle T$ ,

On the other hand, there are still two ways of parsing the string  $\langle id \rangle \langle plus \rangle \langle id \rangle \langle plus \rangle \langle id \rangle$ : with left associativity or right associativity.

To finish disambiguating our grammar, we must break the symmetry of the right-sides of the productions

> $E \rightarrow E$ (plus) $E$ ,  $T \rightarrow T \langle \text{times} \rangle T$ ,

turning one of the  $E$ 's into  $T$ , and one of the  $T$ 's into F. To make our operators be left associative, we must

On the other hand, there are still two ways of parsing the string  $\langle id \rangle \langle plus \rangle \langle id \rangle \langle plus \rangle \langle id \rangle$ : with left associativity or right associativity.

To finish disambiguating our grammar, we must break the symmetry of the right-sides of the productions

> $E \rightarrow E$ (plus) $E$ ,  $T \rightarrow T \langle \text{times} \rangle T$ ,

turning one of the  $E$ 's into  $T$ , and one of the  $T$ 's into F. To make our operators be left associative, we must use left recursion, changing the second  $E$  to  $T$ , and the second  $T$  to  $F$ ; right associativity would result from making the opposite choices, i.e., using right recursion.

Thus, our unambiguous grammar of arithmetic expressions is

 $E \rightarrow T \mid E$ (plus)T,  $T \rightarrow F | T \langle \text{times} \rangle F,$  $F \rightarrow \langle id \rangle$  |  $\langle openPar \rangle E \langle closPar \rangle$ .

It can be proved that this grammar is indeed unambiguous, and that it is equivalent to the original grammar.

Now, the only parse of  $\langle id \rangle \langle times \rangle \langle id \rangle \langle plus \rangle \langle id \rangle$  is

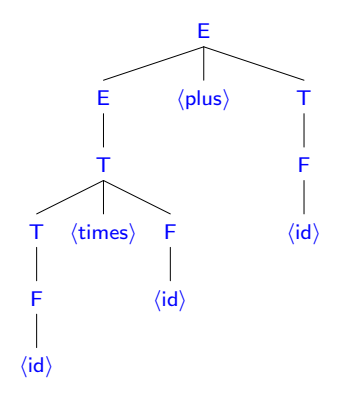

And, the only parse of  $\langle id \rangle \langle plus \rangle \langle id \rangle$  is

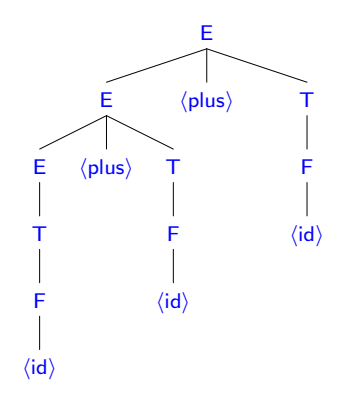

Top-down Parsing for Grammars of Operators

Top-down parsing is a simple and efficient parsing method for unambiguous grammars of operators like

> $E \rightarrow T \mid E\langle \text{plus} \rangle T$ ,  $T \rightarrow F | T \langle \text{times} \rangle F,$  $F \rightarrow \langle id \rangle$  |  $\langle openPar \rangle E \langle closPar \rangle$ .

Let  $\mathcal{E}, \mathcal{T}$  and  $\mathcal{F}$  be all of the parse trees that are valid for our grammar, have yields containing no variables, and whose root labels are  $E$ ,  $T$  and  $F$ , respectively.

Because this grammar has three mutually recursive variables, we will need three mutually recursive parsing functions,

> $\mathsf{parE} \in \mathsf{Str} \to \mathsf{Option}(\mathcal{E} \times \mathsf{Str}),$  $parT \in Str \rightarrow Option(\mathcal{T} \times Str),$  $parF \in Str \rightarrow Option(\mathcal{F} \times Str),$

which attempt to parse an element pt of  $\mathcal{E}, \mathcal{T}$  or F out of a string w, returning **none** to indicate failure, and **some**( $pt, y$ ), where y is the remainder of  $w$ , otherwise.

13 / 16

Given a string  $w$ , parE operates as follows. Because all elements of  $\mathcal E$  have yields beginning with the yield of an element of

Given a string  $w$ , **parE** operates as follows. Because all elements of  $\mathcal E$  have yields beginning with the yield of an element of  $\mathcal T$ , it starts by evaluating  $\frac{\partial u}{\partial x}$  of this results in none, it returns **none**. Otherwise, it results in **some**( $pt, x$ ), for some  $pt \in T$  and  $x \in$  Str, in which case parE returns parELoop( $E(pt)$ , x), where  $\mathsf{parELoop} \in \mathcal{E} \times \mathsf{Str} \rightarrow \mathsf{Option}(\mathcal{E} \times \mathsf{Str})$  is defined recursively, as follows.

Given a string  $w$ , **parE** operates as follows. Because all elements of  $\mathcal E$  have yields beginning with the yield of an element of  $\mathcal T$ , it starts by evaluating  $\frac{\partial u}{\partial x}$  of this results in none, it returns **none**. Otherwise, it results in **some**( $pt, x$ ), for some  $pt \in T$  and  $x \in$  Str, in which case parE returns parELoop( $E(pt)$ , x), where **parELoop**  $\in \mathcal{E} \times$  Str  $\rightarrow$  Option( $\mathcal{E} \times$  Str) is defined recursively, as follows.

Given  $(pt, x) \in \mathcal{E} \times$  Str, parELoop proceeds as follows.

• If  $x =$  for some  $y$ ,

Given a string  $w$ , **parE** operates as follows. Because all elements of  $\mathcal E$  have yields beginning with the yield of an element of  $\mathcal T$ , it starts by evaluating  $\frac{\partial u}{\partial x}$  of this results in none, it returns **none**. Otherwise, it results in **some**( $pt, x$ ), for some  $pt \in T$  and  $x \in$  Str, in which case parE returns parELoop( $E(pt)$ , x), where **parELoop**  $\in \mathcal{E} \times$  Str  $\rightarrow$  Option( $\mathcal{E} \times$  Str) is defined recursively, as follows.

Given  $(pt, x) \in \mathcal{E} \times$  Str, parELoop proceeds as follows.

• If  $x = \langle \text{plus} \rangle v$  for some y,

Given a string  $w$ , **parE** operates as follows. Because all elements of  $\mathcal E$  have yields beginning with the yield of an element of  $\mathcal T$ , it starts by evaluating  $\frac{\partial u}{\partial x}$  of this results in none, it returns **none**. Otherwise, it results in **some**( $pt, x$ ), for some  $pt \in T$  and  $x \in$  Str, in which case parE returns parELoop( $E(pt)$ , x), where **parELoop**  $\in \mathcal{E} \times$  Str  $\rightarrow$  Option( $\mathcal{E} \times$  Str) is defined recursively, as follows.

- If  $x = \langle \text{plus} \rangle y$  for some y, then **parELoop** evaluates **parT** y.
	- If this results in none, then parELoop returns none.

Given a string  $w$ , **parE** operates as follows. Because all elements of  $\mathcal E$  have vields beginning with the yield of an element of  $\mathcal T$ , it starts by evaluating  $\frac{\partial u}{\partial x}$  of this results in none, it returns **none**. Otherwise, it results in **some**( $pt, x$ ), for some  $pt \in T$  and  $x \in$  Str, in which case parE returns parELoop( $E(pt)$ , x), where **parELoop**  $\in \mathcal{E} \times$  Str  $\rightarrow$  Option( $\mathcal{E} \times$  Str) is defined recursively, as follows.

- If  $x = \langle \text{plus} \rangle y$  for some y, then **parELoop** evaluates **parT** y.
	- If this results in none, then parELoop returns none.
	- Otherwise, it results in **some** $(pt', z)$  for some  $pt' \in T$  and  $z \in$  Str, and parELoop returns

Given a string  $w$ , **parE** operates as follows. Because all elements of  $\mathcal E$  have vields beginning with the yield of an element of  $\mathcal T$ , it starts by evaluating  $\frac{\partial u}{\partial x}$  of this results in none, it returns **none**. Otherwise, it results in **some**( $pt, x$ ), for some  $pt \in T$  and  $x \in$  Str, in which case parE returns parELoop( $E(pt)$ , x), where **parELoop**  $\in \mathcal{E} \times$  Str  $\rightarrow$  Option( $\mathcal{E} \times$  Str) is defined recursively, as follows.

- If  $x = \langle \text{plus} \rangle y$  for some y, then **parELoop** evaluates **parT** y.
	- If this results in none, then parELoop returns none.
	- Otherwise, it results in **some** $(pt', z)$  for some  $pt' \in T$  and  $z \in$  Str, and parELoop returns  $\mathsf{parELoop}(\overline{E(pt, \langle \mathsf{plus} \rangle}, \mathsf{pt}'), z).$

Given a string  $w$ , **parE** operates as follows. Because all elements of  $\mathcal E$  have yields beginning with the yield of an element of  $\mathcal T$ , it starts by evaluating  $\frac{\partial u}{\partial x}$  of this results in none, it returns **none**. Otherwise, it results in **some**( $pt, x$ ), for some  $pt \in T$  and  $x \in$  Str, in which case parE returns parELoop( $E(pt)$ , x), where **parELoop**  $\in \mathcal{E} \times$  Str  $\rightarrow$  Option( $\mathcal{E} \times$  Str) is defined recursively, as follows.

- If  $x = \langle \text{plus} \rangle y$  for some y, then **parELoop** evaluates **parT** y.
	- If this results in none, then parELoop returns none.
	- Otherwise, it results in **some** $(pt', z)$  for some  $pt' \in T$  and  $z \in$  Str, and parELoop returns  $\mathsf{parELoop}(\overline{E(pt, \langle \mathsf{plus} \rangle}, \mathsf{pt}'), z).$
- Otherwise, **parELoop** returns

Given a string  $w$ , **parE** operates as follows. Because all elements of  $\mathcal E$  have yields beginning with the yield of an element of  $\mathcal T$ , it starts by evaluating  $\frac{\partial u}{\partial x}$  of this results in none, it returns **none**. Otherwise, it results in **some**( $pt, x$ ), for some  $pt \in T$  and  $x \in$  Str, in which case parE returns parELoop( $E(pt)$ , x), where **parELoop**  $\in \mathcal{E} \times$  Str  $\rightarrow$  Option( $\mathcal{E} \times$  Str) is defined recursively, as follows.

- If  $x = \langle \text{plus} \rangle y$  for some y, then **parELoop** evaluates **parT** y.
	- If this results in none, then parELoop returns none.
	- Otherwise, it results in **some** $(pt', z)$  for some  $pt' \in T$  and  $z \in$  Str, and parELoop returns  $\mathsf{parELoop}(\overline{E(pt, \langle \mathsf{plus} \rangle}, \mathsf{pt}'), z).$
- Otherwise, **parELoop** returns **some**( $pt, x$ ).

Given a string  $w$ , **parE** operates as follows. Because all elements of  $\mathcal E$  have yields beginning with the yield of an element of  $\mathcal T$ , it starts by evaluating  $\frac{\partial u}{\partial x}$  of this results in none, it returns **none**. Otherwise, it results in **some**( $pt, x$ ), for some  $pt \in T$  and  $x \in$  Str, in which case parE returns parELoop( $E(pt)$ , x), where **parELoop**  $\in \mathcal{E} \times$  Str  $\rightarrow$  Option( $\mathcal{E} \times$  Str) is defined recursively, as follows.

Given  $(pt, x) \in \mathcal{E} \times$  Str, parELoop proceeds as follows.

- If  $x = \langle \text{plus} \rangle y$  for some y, then **parELoop** evaluates **parT** y.
	- If this results in none, then parELoop returns none.
	- Otherwise, it results in **some** $(pt', z)$  for some  $pt' \in T$  and  $z \in$  Str, and parELoop returns  $\mathsf{parELoop}(\overline{E(pt, \langle \mathsf{plus} \rangle}, \mathsf{pt}'), z).$
- Otherwise, **parELoop** returns **some**( $pt, x$ ).

The function  $parT$  operates analogously.

Given a string  $w$ , parF proceeds as follows.

• If  $w = \langle id \rangle x$  for some x, then it returns

Given a string  $w$ , parF proceeds as follows.

• If  $w = \langle id \rangle x$  for some x, then it returns **some**( $F(\langle id \rangle), x$ ).

- If  $w = \langle id \rangle x$  for some x, then it returns **some**( $F(\langle id \rangle)$ , x).
- Otherwise, if  $w = \langle \text{openPar} \rangle x$ , then parF evaluates parE x.
	- **•** If this results in **none**, it returns **none**.

- If  $w = \langle id \rangle x$  for some x, then it returns **some**( $F(\langle id \rangle), x$ ).
- Otherwise, if  $w = \langle \text{openPar} \rangle x$ , then parF evaluates parE x.
	- If this results in none, it returns none.
	- Otherwise, this results in **some**( $pt, y$ ) for some  $pt \in \mathcal{E}$  and  $y \in$  Str.
		- If  $y = \langle \text{closPar} \rangle z$  for some z, then parF returns

- If  $w = \langle id \rangle x$  for some x, then it returns some( $F(\langle id \rangle), x$ ).
- Otherwise, if  $w = \langle openPar \rangle x$ , then parF evaluates parE x.
	- If this results in none, it returns none.
	- Otherwise, this results in **some**( $pt, y$ ) for some  $pt \in \mathcal{E}$  and  $y \in$  Str.
		- If  $y = \langle \text{closPar} \rangle z$  for some z, then parF returns  $some(F(\langle openPar\rangle, pt, \langle closePar\rangle), z).$

- If  $w = \langle id \rangle x$  for some x, then it returns some( $F(\langle id \rangle), x$ ).
- Otherwise, if  $w = \langle \text{openPar} \rangle x$ , then parF evaluates parE x.
	- If this results in none, it returns none.
	- Otherwise, this results in **some**( $pt, y$ ) for some  $pt \in \mathcal{E}$  and  $y \in$  Str.
		- If  $y = \langle \text{closPar} \rangle z$  for some z, then parF returns  $some(F(\langle openPar\rangle, pt, \langle closePar\rangle), z).$
		- Otherwise, parF returns none.

- If  $w = \langle id \rangle x$  for some x, then it returns **some**( $F(\langle id \rangle)$ , x).
- Otherwise, if  $w = \langle openPar \rangle x$ , then parF evaluates parE x.
	- If this results in none, it returns none.
	- Otherwise, this results in **some**( $pt, y$ ) for some  $pt \in \mathcal{E}$  and  $y \in$  Str.
		- If  $y = \langle \text{closPar} \rangle z$  for some z, then parF returns  $some(F(\langle openPar\rangle, pt, \langle closePar\rangle), z).$
		- Otherwise, parF returns none.
- Otherwise parF returns none.

Given a string  $w$  to parse, the algorithm evaluates  $\text{parE } w$ . If the result of this evaluation is:

• none, then the algorithm reports failure;

Given a string w to parse, the algorithm evaluates **parE** w. If the result of this evaluation is:

- none, then the algorithm reports failure;
- some( $pt$ , %), then the algorithm returns pt;

Given a string w to parse, the algorithm evaluates **parE** w. If the result of this evaluation is:

- none, then the algorithm reports failure;
- some( $pt$ ,  $\%$ ), then the algorithm returns pt;
- some( $pt, y$ ), where  $y \neq \%$ , then the algorithm reports failure, because not all of the input could be parsed.